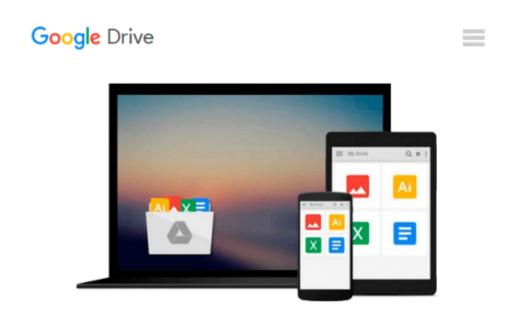

### Teach Yourself VISUALLY QuickBooks 2015 (Teach Yourself VISUALLY (Tech))

Elaine Marmel

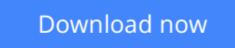

Click here if your download doesn"t start automatically

# Teach Yourself VISUALLY QuickBooks 2015 (Teach Yourself VISUALLY (Tech))

Elaine Marmel

**Teach Yourself VISUALLY QuickBooks 2015 (Teach Yourself VISUALLY (Tech))** Elaine Marmel The visual way to master QuickBooks 2015

If you learn better by seeing rather than wading through confusing text, then this visual guide is for you! "Teach Yourself VISUALLY QuickBooks 2015" gives you hundreds of succinctly captioned, step-by-step screenshots that reveal how to master QuickBooks 2015 and get your business finances in working order.

QuickBooks 2015 is the world's most popular accounting software, but that doesn't mean it's easy to figure out on your own. In this great guide, you'll find tons of visual references that make it easy to navigate QuickBooks 2015. Learn how to store and process company names, addresses, and account information, track accounts payable, compile and integrate data, produce reports for tracking and analyzing financial data, and so much more--all with visual references that won't make you pull your hair out! Find out how to choose a company identity and set up your sales tax Cut through the jargon and see how to edit paycheck information and track employees' time records Create invoices and estimates with QuickBooks 2015 Follow along with easy-to-decipher screenshots that make it clear how to pay bills online and print financial reports

If you're a visual learner interested in getting your business finances in order, this see-as-you-go guide makes it easier to master QuickBooks 2015 without the headache of trying to figure out hard-to-read text.

**Download** Teach Yourself VISUALLY QuickBooks 2015 (Teach You ...pdf

**<u>Read Online Teach Yourself VISUALLY QuickBooks 2015 (Teach Y ...pdf</u>** 

### Download and Read Free Online Teach Yourself VISUALLY QuickBooks 2015 (Teach Yourself VISUALLY (Tech)) Elaine Marmel

#### From reader reviews:

#### **Ruth Michel:**

Do you have favorite book? For those who have, what is your favorite's book? Publication is very important thing for us to be aware of everything in the world. Each guide has different aim or maybe goal; it means that guide has different type. Some people feel enjoy to spend their time for you to read a book. They are really reading whatever they take because their hobby is actually reading a book. Think about the person who don't like reading through a book? Sometime, particular person feel need book if they found difficult problem or even exercise. Well, probably you'll have this Teach Yourself VISUALLY QuickBooks 2015 (Teach Yourself VISUALLY (Tech)).

#### **Ronald Ybarra:**

The book Teach Yourself VISUALLY QuickBooks 2015 (Teach Yourself VISUALLY (Tech)) has a lot of knowledge on it. So when you check out this book you can get a lot of advantage. The book was compiled by the very famous author. Tom makes some research before write this book. This specific book very easy to read you can find the point easily after looking over this book.

#### **Robert Defazio:**

Playing with family within a park, coming to see the ocean world or hanging out with close friends is thing that usually you have done when you have spare time, and then why you don't try point that really opposite from that. One particular activity that make you not experiencing tired but still relaxing, trilling like on roller coaster you already been ride on and with addition associated with. Even you love Teach Yourself VISUALLY QuickBooks 2015 (Teach Yourself VISUALLY (Tech)), you are able to enjoy both. It is excellent combination right, you still need to miss it? What kind of hang-out type is it? Oh occur its mind hangout people. What? Still don't get it, oh come on its called reading friends.

#### Samantha Green:

Beside this specific Teach Yourself VISUALLY QuickBooks 2015 (Teach Yourself VISUALLY (Tech)) in your phone, it might give you a way to get closer to the new knowledge or info. The information and the knowledge you can got here is fresh through the oven so don't possibly be worry if you feel like an previous people live in narrow village. It is good thing to have Teach Yourself VISUALLY QuickBooks 2015 (Teach Yourself VISUALLY (Tech)) because this book offers to you readable information. Do you oftentimes have book but you rarely get what it's interesting features of. Oh come on, that won't happen if you have this with your hand. The Enjoyable agreement here cannot be questionable, including treasuring beautiful island. Use you still want to miss the idea? Find this book in addition to read it from now!

Download and Read Online Teach Yourself VISUALLY QuickBooks 2015 (Teach Yourself VISUALLY (Tech)) Elaine Marmel #FTK5E7YO98G

## **Read Teach Yourself VISUALLY QuickBooks 2015 (Teach Yourself VISUALLY (Tech)) by Elaine Marmel for online ebook**

Teach Yourself VISUALLY QuickBooks 2015 (Teach Yourself VISUALLY (Tech)) by Elaine Marmel Free PDF d0wnl0ad, audio books, books to read, good books to read, cheap books, good books, online books, books online, book reviews epub, read books online, books to read online, online library, greatbooks to read, PDF best books to read, top books to read Teach Yourself VISUALLY QuickBooks 2015 (Teach Yourself VISUALLY (Tech)) by Elaine Marmel books to read online.

## Online Teach Yourself VISUALLY QuickBooks 2015 (Teach Yourself VISUALLY (Tech)) by Elaine Marmel ebook PDF download

Teach Yourself VISUALLY QuickBooks 2015 (Teach Yourself VISUALLY (Tech)) by Elaine Marmel Doc

Teach Yourself VISUALLY QuickBooks 2015 (Teach Yourself VISUALLY (Tech)) by Elaine Marmel Mobipocket

Teach Yourself VISUALLY QuickBooks 2015 (Teach Yourself VISUALLY (Tech)) by Elaine Marmel EPub